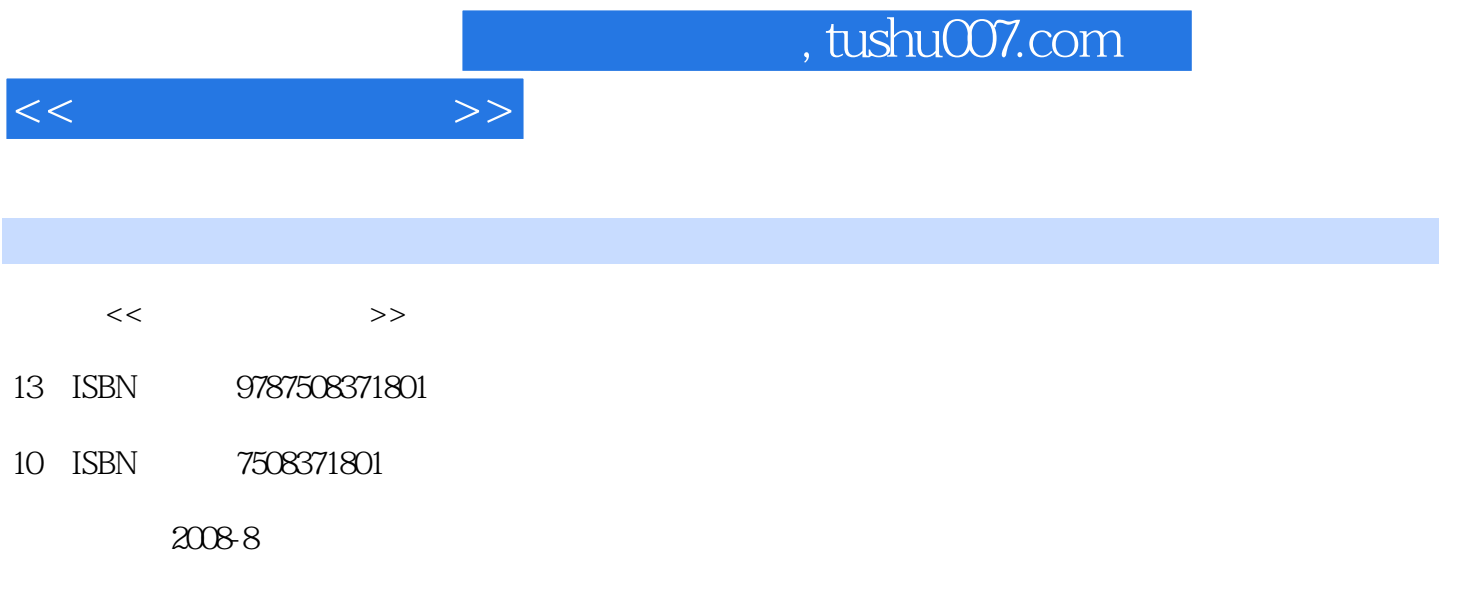

页数:263

PDF

更多资源请访问:http://www.tushu007.com

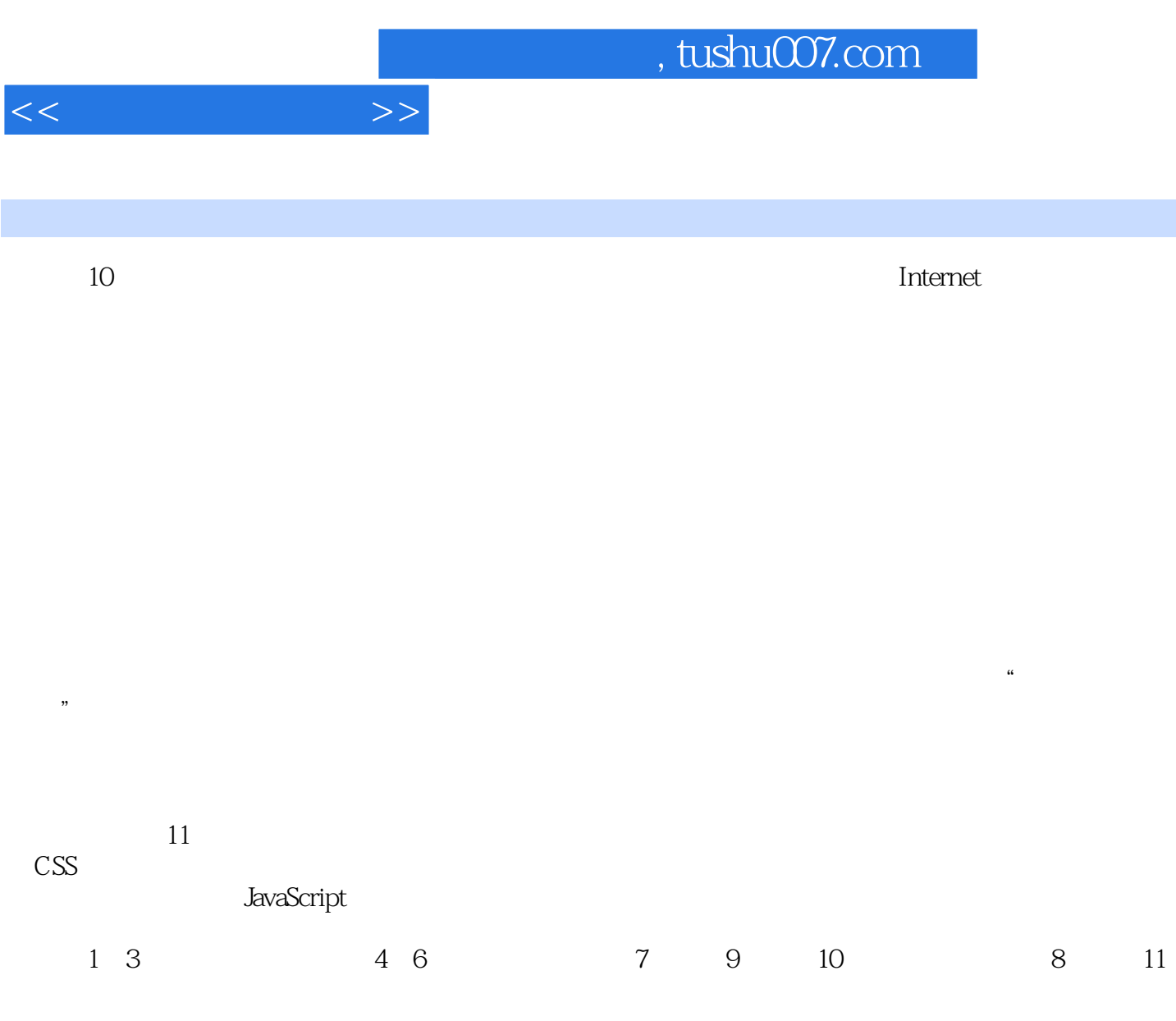

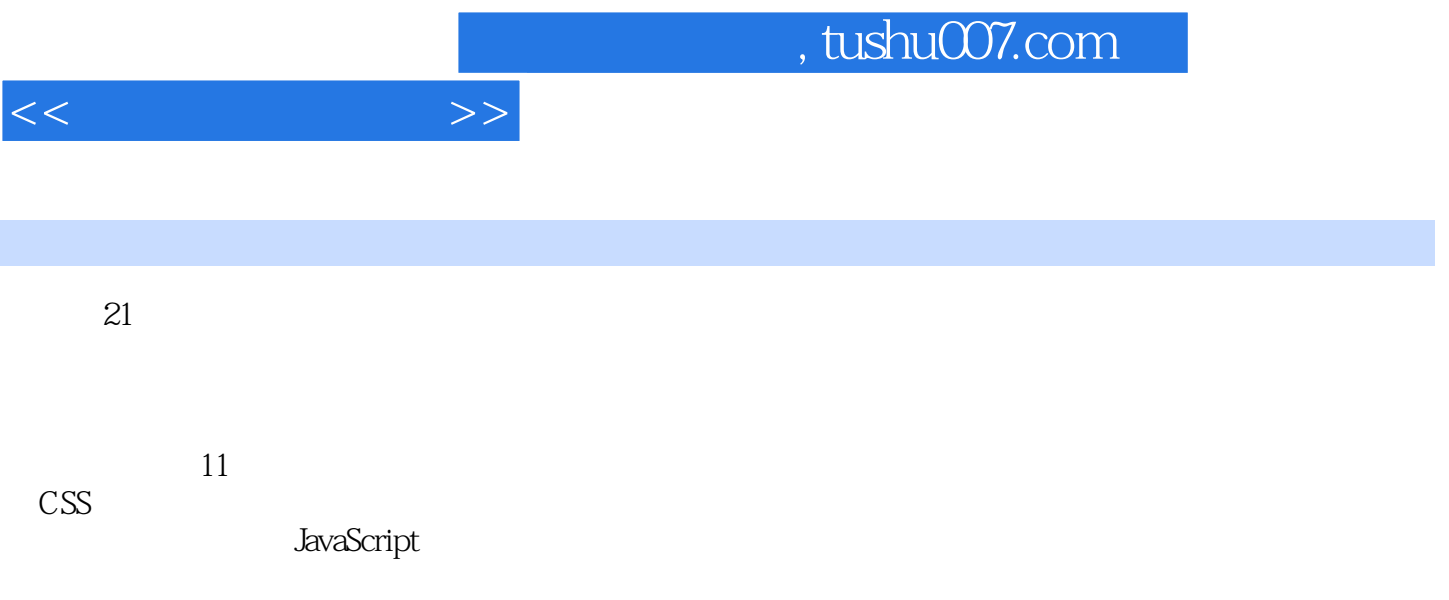

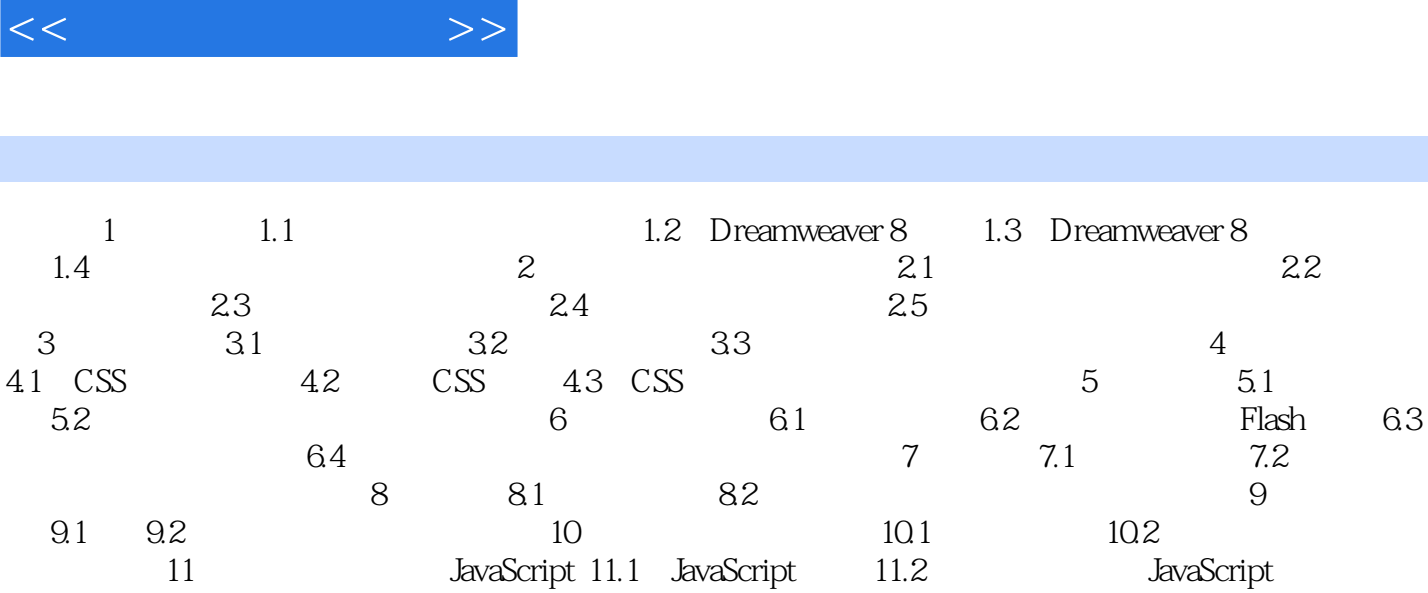

 $,$  tushu007.com

11.3 JavaScript 11.4 JavaScript

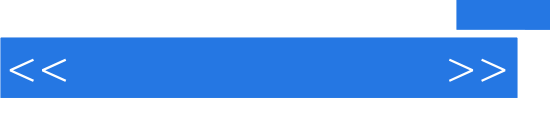

 $21$ 

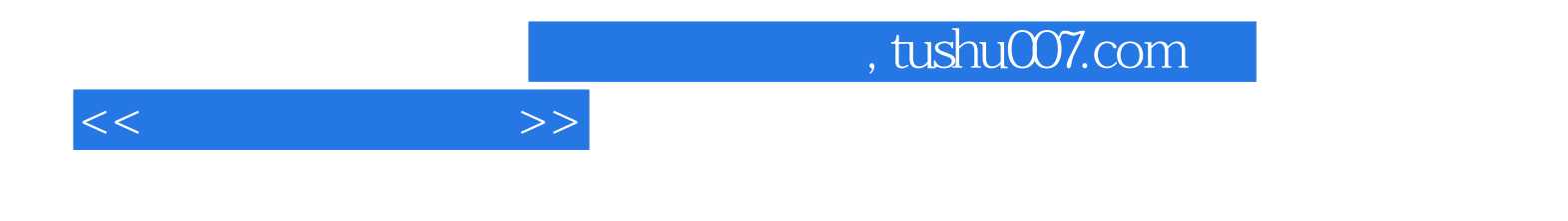

本站所提供下载的PDF图书仅提供预览和简介,请支持正版图书。

更多资源请访问:http://www.tushu007.com